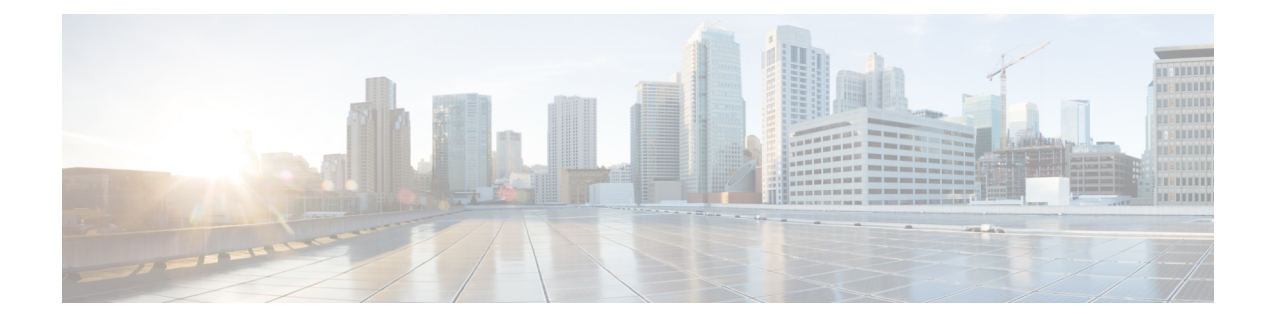

# **Geo Redundancy Requirements**

This chapter contains the following topics:

- Unified Endpoint [Requirements,](#page-0-0) on page 1
- Crosswork Cluster [Requirements,](#page-0-1) on page 1
- Crosswork Data Gateway [Requirements,](#page-1-0) on page 2

### <span id="page-0-0"></span>**Unified Endpoint Requirements**

- Unified endpoint is used to hide multiple instances in high availability for the various components.
- DNS allows endpoints to be referred via Fully Qualified Domain Name (FQDN) which should point to the active instance IP. User will need domain zone provisioning under which Crosswork components would have IP addresses mapped to FQDN. The DNS authoritative server must have A or AAAA entry for the IP address from the user for the domain zone dedicated to Crosswork components.

## <span id="page-0-1"></span>**Crosswork Cluster Requirements**

Geo redundancy solution requires double the number of VMs required for a regular Crosswork Cluster installation. For more information, see Installation [Prerequisites](b_cisco_crosswork_6_0_install_guide_chapter4.pdf#nameddest=unique_19) for VMware vCenter.

#### **Important Notes**

- While preparing inventory file, you must flush out details of cluster constituents along with connectivity information.
- Setup the DNS server for your setup. The DNS server should resolve the unified multi-cluster FQDN domain (for example, \*.cw.cisco) you want to use and be reachable from both the clusters, Crosswork Data Gateway, NSO, and SR-PCE. For more information on DNS setup procedure, see the *Cisco [Prime](https://www.cisco.com/c/en/us/td/docs/net_mgmt/prime/network_registrar/11-2/dns/guide/DNS_Guide.html) Network Registrar Caching and [Authoritative](https://www.cisco.com/c/en/us/td/docs/net_mgmt/prime/network_registrar/11-2/dns/guide/DNS_Guide.html) DNS User Guide*.
- The DNS server should forward any outside domains to the external DNS servers.
- You should concurrently bring up the active and standby clusters using the existing installer mechanism. Make sure to use the previously identified DNS server in the installation of Crosswork cluster, Crosswork Data Gateway, and NSO.
- You can optionally install applications on both the clusters, but devices, providers, or destinations must be onboarded only on the active cluster.
- Before enabling geo redundancy mode, you are recommended to make a backup of the active and standby cluster that will be used in the geo redundancy setup.
- Once the geo redundancy mode is set up, it cannot be undone as the certificates are regenerated using common root CA. To revert to non-geo redundancy mode, you can restore the backup made prior to enabling the geo redundancy mode.

## <span id="page-1-0"></span>**Crosswork Data Gateway Requirements**

Confirm that you have met the minimum requirements outlined for Crosswork Data Gateway installation.For more information, see Installation [Prerequisites](https://www.cisco.com/content/en/us/td/docs/cloud-systems-management/crosswork-infrastructure/6-0/InstallGuide/b_cisco_crosswork_6_0_install_guide/m_cw-5-0-install-prereq-vmware.html) for VMware vCenter.